**Приложение II.15**

**к ООП по** специальности

**08.02.01 Строительство и эксплуатация зданий и сооружений**

# **РАБОЧАЯ ПРОГРАММА УЧЕБНОЙ ДИСЦИПЛИНЫ**

# **ОП.06. ИНФОРМАЦИОННЫЕ ТЕХНОЛОГИИ В ПРОФЕССИОНАЛЬНОЙ**

## **ДЕЯТЕЛЬНОСТИ**

# **УТВЕРЖДАЮ** Заместитель директора по УР Н.Ю.Шитикова

 ДОКУМЕНТ ПОДПИСАН ЭЛЕКТРОННОЙ ПОДПИСЬЮ Сертификат: 28BE5D3D4C0B7CA71E833A7117E37C40 Владелец: Шитикова Наталья Юрьевна Действителен: с 14.07.2023 до 06.10.2024

Рабочая программа дисциплины «Информационные технологии в профессиональной деятельности» разработана на основе Федерального государственного образовательного стандарта среднего профессионального образования по специальности 08.02.01 Строительство и эксплуатация зданий и сооружений, утвержденного приказом Министерства образования и науки РФ от 10 января 2018 г. № 2

Разработчик: Волкова Елена Владимировна, преподаватель ТТЖТ - филиала РГУПС

Рекомендована цикловой комиссией № 7, специальностей 08.02.01, 23.02.08 Протокол заседания № 10 от 20 июня 2024 г.

### **СОДЕРЖАНИЕ**

**1. ОБЩАЯ ХАРАКТЕРИСТИКА РАБОЧЕЙ ПРОГРАММЫ УЧЕБНОЙ ДИСЦИПЛИНЫ** 

## **2. СТРУКТУРА И СОДЕРЖАНИЕ УЧЕБНОЙ ДИСЦИПЛИНЫ**

**3. УСЛОВИЯ РЕАЛИЗАЦИИ ПРОГРАММЫ УЧЕБНОЙ ДИСЦИПЛИНЫ**

**4. КОНТРОЛЬ И ОЦЕНКА РЕЗУЛЬТАТОВ ОСВОЕНИЯ УЧЕБНОЙ ДИСЦИПЛИНЫ** 

## **1. ОБЩАЯ ХАРАКТЕРИСТИКА РАБОЧЕЙ ПРОГРАММЫ УЧЕБНОЙ ДИСЦИПЛИНЫ**

#### **1.1. Место дисциплины в структуре основной образовательной программы:**

Учебная дисциплина «Информационные технологии в профессиональной деятельности» является обязательной частью общепрофессионального цикла основной образовательной программы в соответствии с ФГОС по специальности 08.02.01 Строительство и эксплуатация зданий и сооружений.

Учебная дисциплина «Информационные технологии в профессиональной деятельности» обеспечивает формирование профессиональных и общих компетенций по всем видам деятельности ФГОС по специальности 08.02.01 Строительство и эксплуатация зданий и сооружений. Особое значение дисциплина имеет при формировании и развитии ОК 2. Использовать современные средства поиска, анализа и интерпретации информации, и информационные технологии для выполнения задач профессиональной деятельности.

#### **1.2. Цель и планируемые результаты освоения дисциплины:**

В рамках программы учебной дисциплины обучающимися осваиваются умения и знания

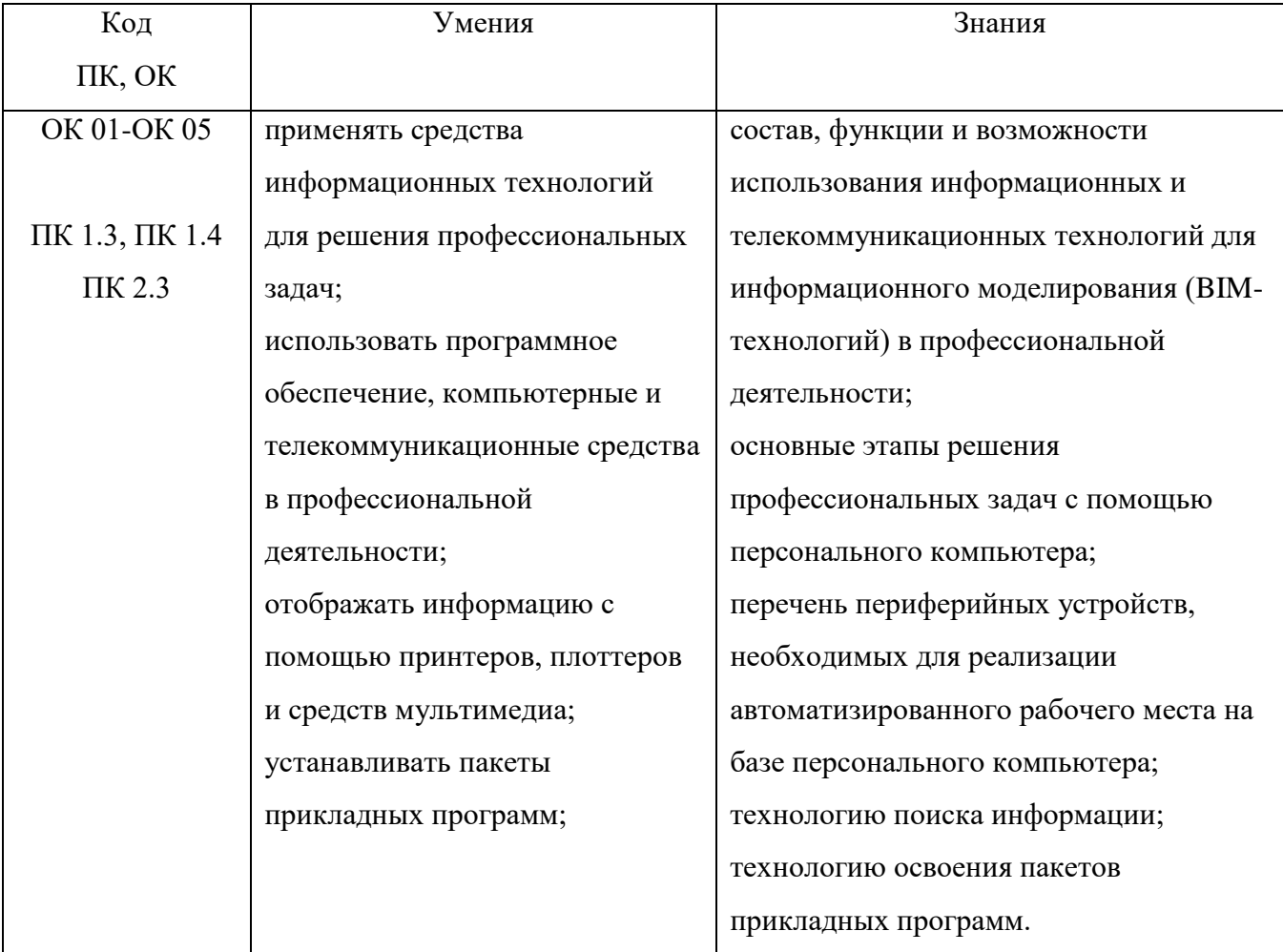

# **2. СТРУКТУРА И СОДЕРЖАНИЕ УЧЕБНОЙ ДИСЦИПЛИНЫ**

# **2.1. Объем учебной дисциплины и виды учебной работы**

## **Максимальный объём часов - 112**

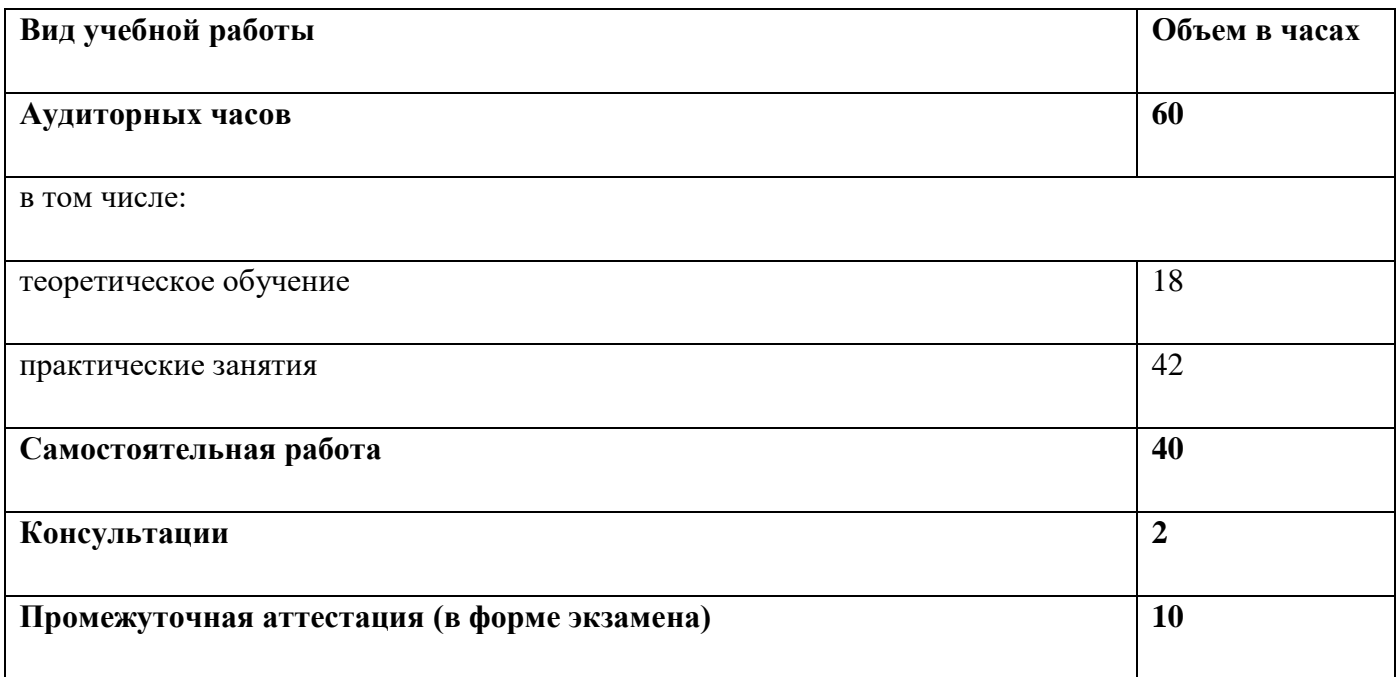

# **2.2. Тематический план и содержание учебной дисциплины**

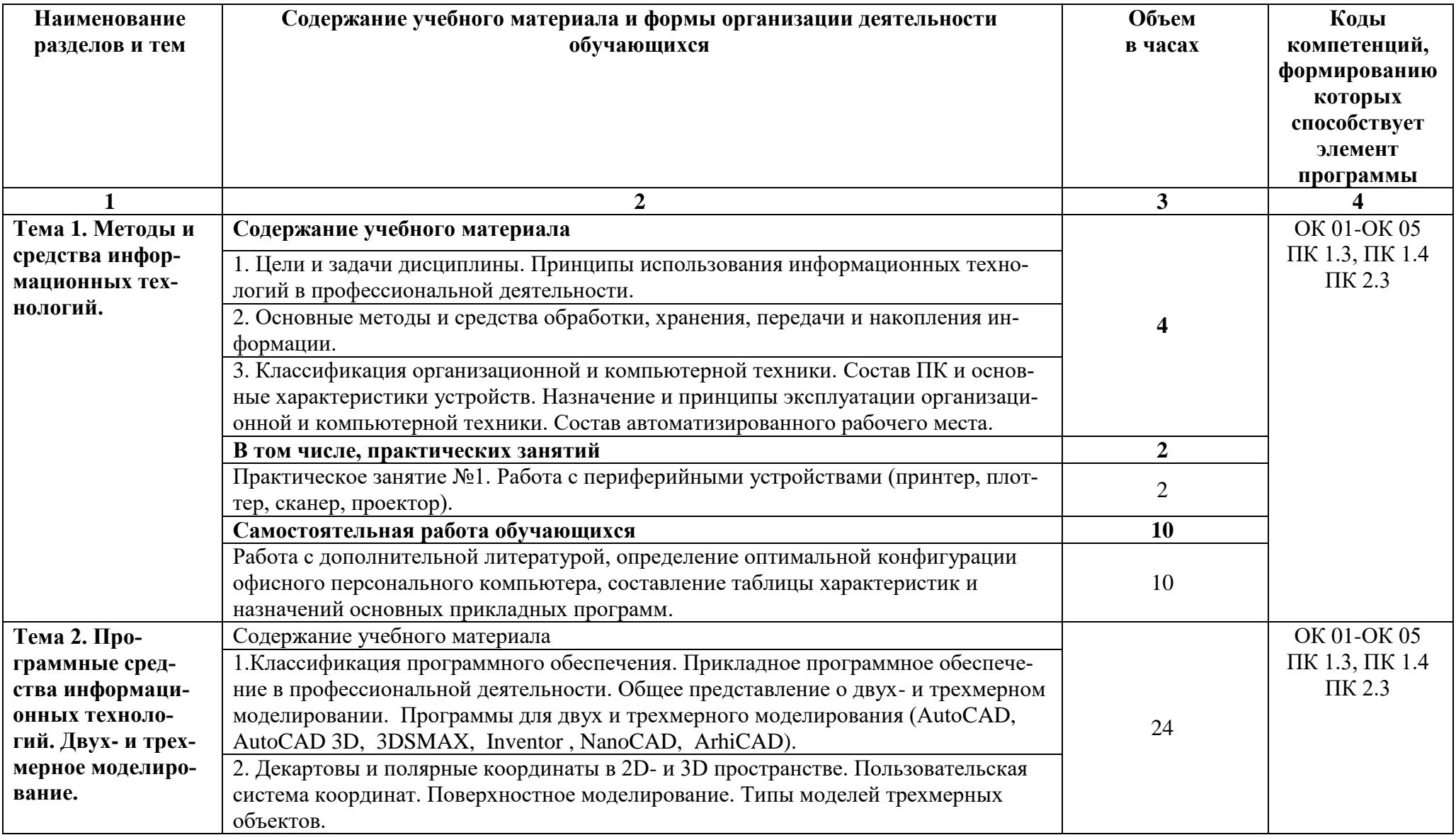

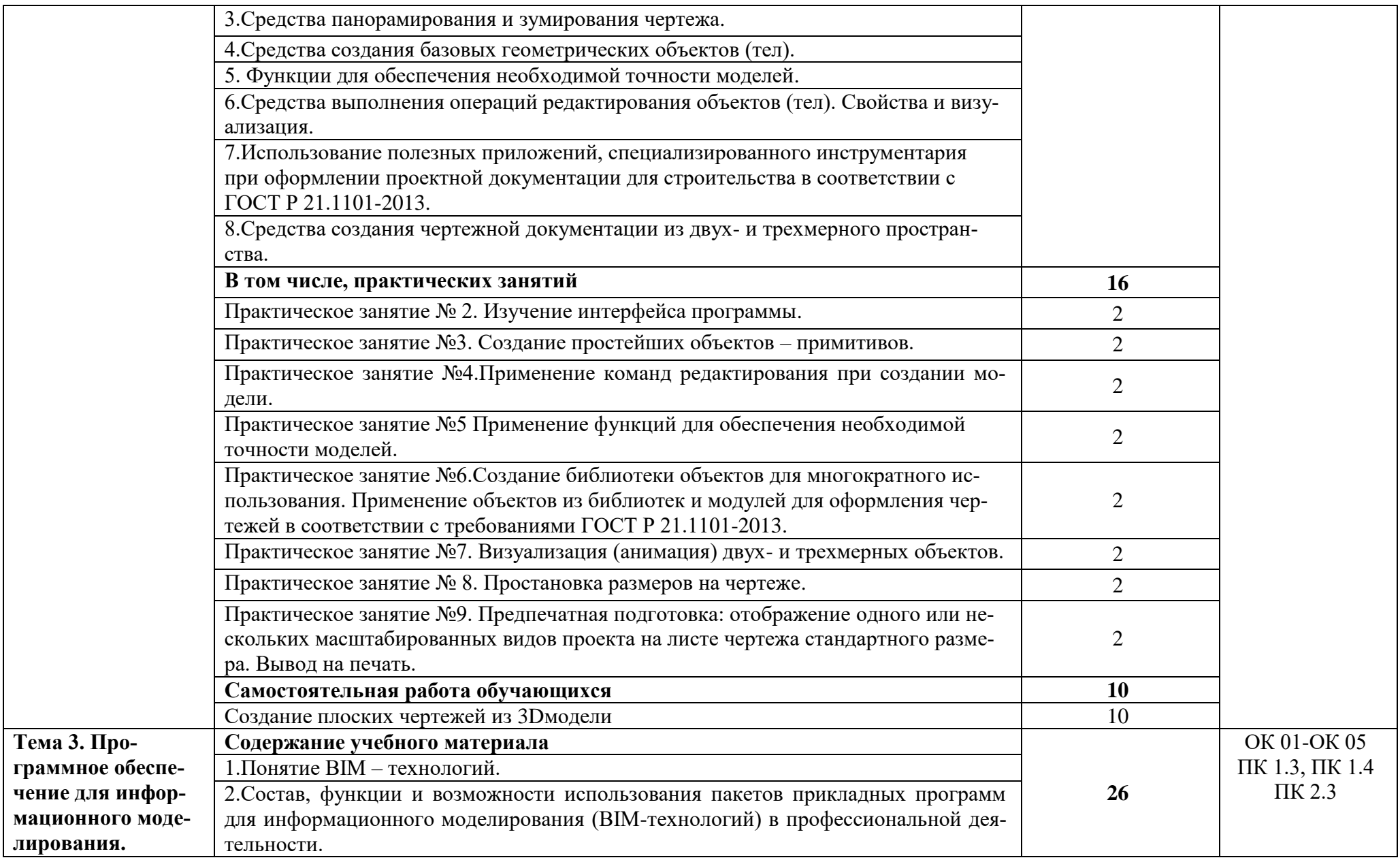

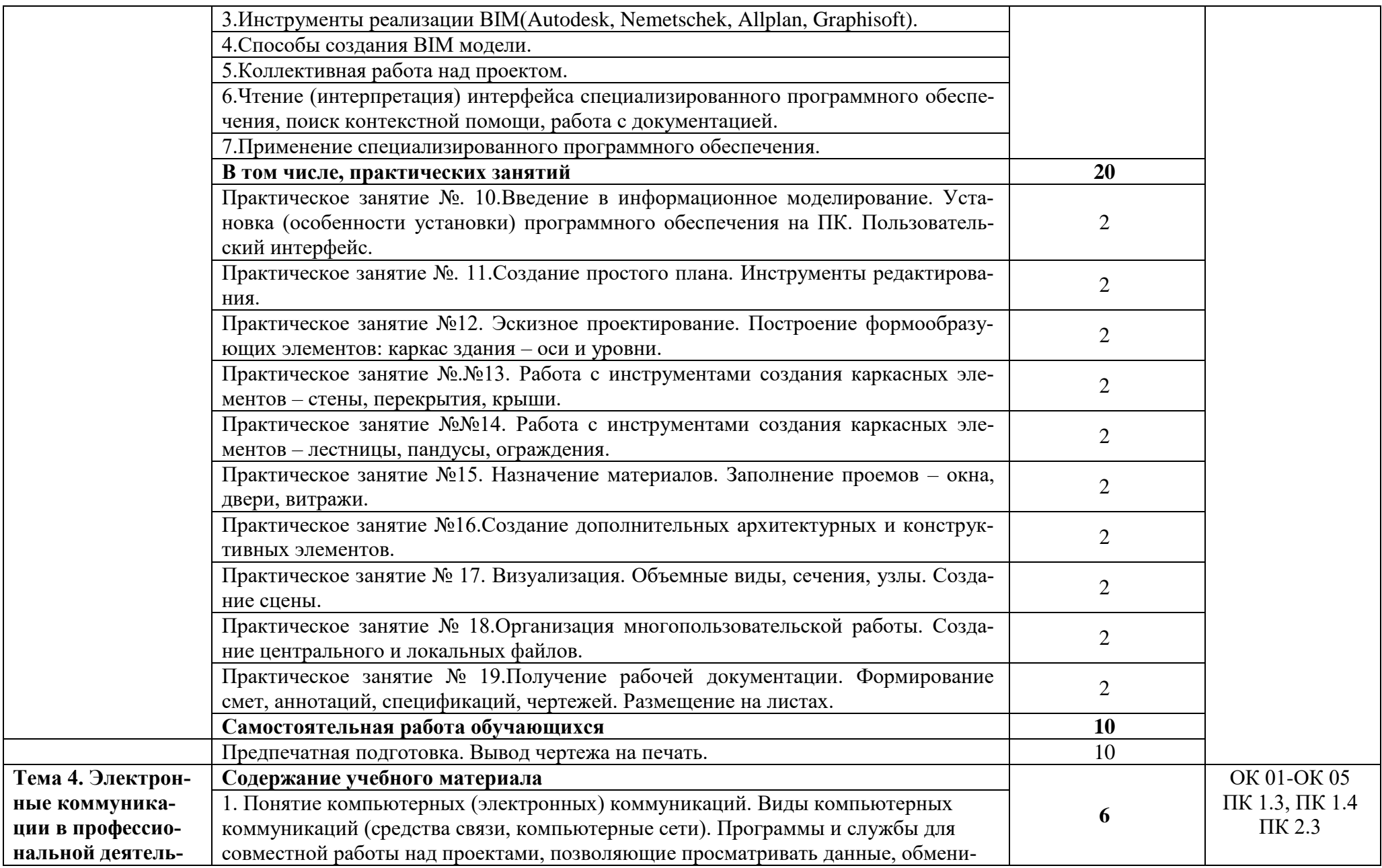

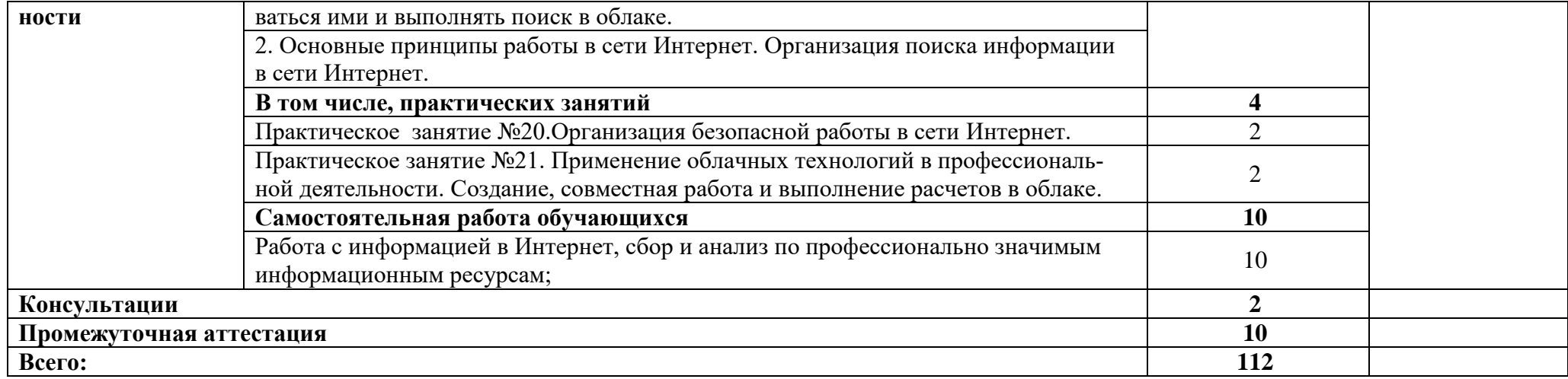

### **3. УСЛОВИЯ РЕАЛИЗАЦИИ ПРОГРАММЫ УЧЕБНОЙ ДИСЦИПЛИНЫ**

### **3.1. Для реализации программы учебной дисциплины предусмотрены следующие специальное помещение:**

Лаборатория «Информационные технологии в профессиональной деятельности», оснащенный оборудованием: посадочные места по количеству обучающихся, рабочее место преподавателя, доска; техническими средствами обучения: компьютер с необходимым лицензионным программным обеспечением и мультимедиа проектор (рабочее место преподавателя); компьютеры с необходимым лицензионным программным обеспечением по количеству обучающихся (с делением на подгруппы на практические занятия), принтер, сканер, проектор.

#### **3.2. Информационное обеспечение реализации программы**

Для реализации программы библиотечный фонд образовательной организации имеет печатные и/или электронные образовательные и информационные ресурсы

#### **3.2.1. Печатные издания**

1. Михеева Е.В. Информационные технологии в профессиональной деятельности. Технические специальности: учебник для студ. Учреждений сред. проф. образования / Е.В. Михеева, О.И. Титова. – М.: Издательский центр «Академия», 2008 – 384 с.

#### **3.2.2. Электронные издания (электронные ресурсы)**

1. Аббасов И.Б. Основы трехмерного моделирования в 3DS MAX 2018 [Электронный ресурс]: учебное пособие/ Аббасов И.Б.— Электрон.текстовые данные.— Саратов: Профобразование, 2017.— 176 c.— Режим доступа: http://www.iprbookshop.ru/64050.html.— ЭБС «IPRbooks

2. Габидулин В.М. Трехмерное моделирование в AutoCAD 2016 [Электронный ресурс]/ Габидулин В.М.— Электрон.текстовые данные.— Саратов: Профобразование, 2017.— 240 c.— Режим доступа: http://www.iprbookshop.ru/64052.html.— ЭБС «IPRbooks»

3. AutodeskInventorProfessional. Этапы выполнения чертежа [Электронный ресурс]: методические указания к выполнению графических работ по курсу «Инженерная и компьютерная графика»/ — Электрон.текстовые данные.— Липецк: Липецкий государственный технический университет, ЭБС АСВ, 2015.— 24 c.— Режим доступа: http://www.iprbookshop.ru/55623.html.— ЭБС «IPRbooks»

# **4.КОНТРОЛЬ И ОЦЕНКА РЕЗУЛЬТАТОВ ОСВОЕНИЯ УЧЕБНОЙ ДИСЦИПЛИНЫ**

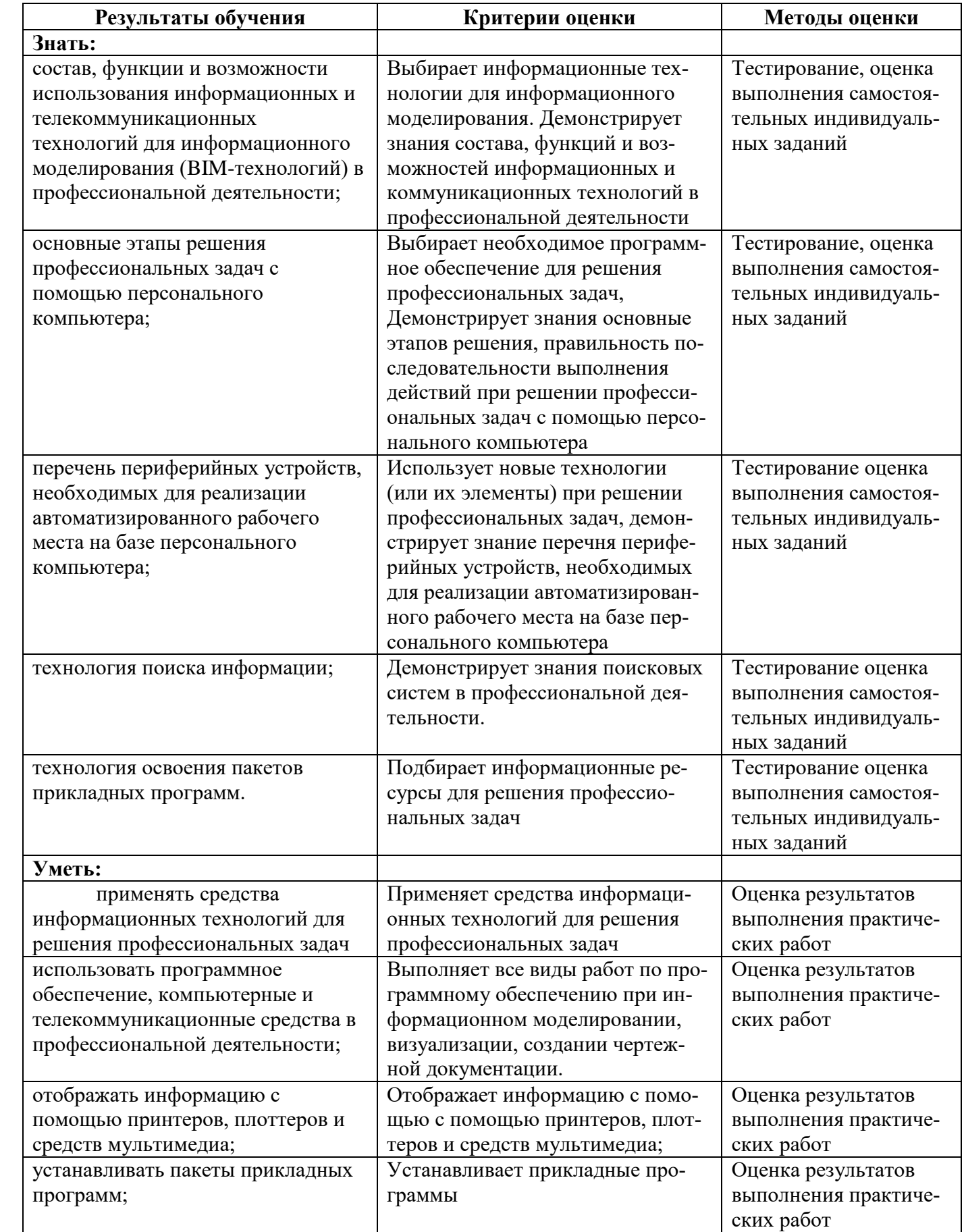

## **РЕЦЕНЗИЯ**

на рабочую программу учебной дисциплины «Информационные технологии в профессиональной деятельности» для специальности 08.02.01 Строительство и эксплуатация зданий и сооружений.

Рабочая программа учебной дисциплины «Информационные технологии в профессиональной деятельности» составлена в соответствии с требованиями, предъявленными к основным знаниям и умениям, которыми должен владеть обучающийся после изучения дисциплины на основе Федерального государственного образовательного стандарта (ФГОС), согласно учебного плана и с учётом ПООП.

Рабочая программа учебной дисциплины предусматривает изучение основных вопросов, предложенных Федеральным государственным образовательным стандартом (ФГОС), согласно учебного плана и с учётом ПООП.

По каждой теме определено содержание учебного материала и количество часов. Прописаны практические занятия.

Рабочая программа учебной дисциплины «Информационные технологии в профессиональной деятельности» удовлетворяет требованиям, предъявленным к необходимому минимуму содержания основной образовательной программы по специальности 08.02.01 Строительство и эксплуатация зданий и сооружений.

Начальник отлела ГБУ КК «Крайтехинвентаризация-краевое БТИ» по Тихорецкому району

Е.В. Гряникова

## **РЕЦЕНЗИЯ**

на рабочую программу учебной дисциплины «Информационные технологии в профессиональной деятельности» для специальности 08.02.01 Строительство и эксплуатация зданий и сооружений.

Рабочая программа учебной дисциплины «Информационные технологии в профессиональной деятельности» составлена в соответствии с требованиями, предъявленными к основным знаниям и умениям, которыми должен владеть обучающийся после изучения дисциплины на основе Федерального государственного образовательного стандарта (ФГОС), согласно учебного плана и с учётом ПООП.

Рабочая программа учебной дисциплины предусматривает изучение основных вопросов, предложенных Федеральным государственным образовательным стандартом (ФГОС), согласно учебного плана и с учётом ПООП.

По каждой теме определено содержание учебного материала и количество часов. Прописаны практические занятия.

Рабочая программа учебной дисциплины «Информационные технологии в профессиональной деятельности» удовлетворяет требованиям, предъявленным к необходимому минимуму содержания основной образовательной программы по специальности 08.02.01 Строительство и эксплуатация зданий и сооружений.

Рецензент *П.А.* Берёзкина – преподаватель ТТЖТ - филиал РГУПС